# Adobe Photoshop 2022 (Version 23.0) With Serial Key Free [March-2022]

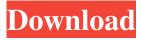

# Adobe Photoshop 2022 (Version 23.0) With Registration Code Free [Win/Mac] (April-2022)

\* \*\*The layers feature \*\* allows you to apply a new image to a previously existing image, and you can make corrections to the picture without losing the image's original transparency. \* \*\*The Camera Raw plug-in\*\* is for editing photographs and images captured from digital cameras. The plug-in allows you to modify Raw files from your digital camera's card. \* \*\*Lasso\*\* allows you to select an object or area on the image using a convenient tool. The main use of this feature is to highlight an object so you can make adjustments to it or even delete it from the image. \* \*\*Magic Wand\*\* enables you to select an object on the image. The feature has a few options, including expanding and contracting the selection to either retain or discard unwanted areas or objects. \* \*\*Polygonal Lasso\*\* selects only the parts of an image that you indicate, using a simple tool, for example, to select only a vertical line, as opposed to using an Lasso tool for a "curvy" selection. \* \*\*Paths\*\* allow you to create \_paths,\_ or outlines of objects, to use for selection and other purposes, and then create effects to an image using the paths. \* \*\*Rectangle Lasso\*\* features two user-controllable areas on the selection tool. You can use these areas to select an area to the left or right of the active selection tool. \* \*\*Type tools\*\* allow you to select a typeface, select text to move or copy, and even create text and edit fonts. \* \*\*Ink and Paint\*\* allows you to make selections from a \_painting\_ or, more accurately, an \_ink drawing\_ or painting created by another user. When you click the image with the current selection tool, you see the previously selected area. You can then make use of the tools for the selection tool in the other part of the tool palette. \* \*\*Eraser\*\* is a tool for selecting areas you no longer want. \* \*\*Paint Bucket\*\* is a tool for selecting a color, or perhaps a range of colors, to fill an object. \* \*\*Sponge\*\* tool makes selections or simply erases portions of a document. It often has more than one channel option. You can adjust the channels for the areas you want to erase. You can also apply multiple selections. \* \*\*Selective Color\*\* tool helps you select an area

## Adobe Photoshop 2022 (Version 23.0) Crack +

A few years ago I decided to take my skills in web design and Photoshop and create a living for myself by producing graphic resources. Today I offer part-time Adobe Photoshop tutoring and consultancy in digital graphic design. I started out in web design and graphic design but eventually moved into teaching Photoshop to my online clients. I've had great success teaching Photoshop to a variety of people, from complete beginners who have never used Photoshop, to people who have been using Photoshop for years but need a reminder of some shortcuts and techniques. I've had students who have used Photoshop since it was first released and students who have never used Photoshop and were pleasantly surprised at how easy and fun it was to learn. Many of my tutorials and resources can be found on my Resources Page, or you can take a look at some of my Photoshop tutorials on my Video Page. At the very top of this page, you can find a link to my list of best Photoshop tutorials. These tutorials are the most popular tutorials I've created. As always, you can learn more about me here. If you need help getting started in Photoshop, I've created Photoshop Training with me! This short, eight-video series of tutorials is an introduction to the basics of Photoshop and is designed to be a great starting point for any Photoshop user. What's included in the course? Over the course of eight short videos, you'll learn the basics of the interface, work with layers, load images, edit images, and create your own images. What will you learn? Loading an image — It's important to load the image you want to work with. Editing an image — Edit and correct colors, contrast, and exposure. Creating an image — With help from the Brush tool, Paintbrush, Clone tool, and more. You'll learn the basics of creating your own images and placing elements on different layers. You'll also learn about the way that different typefaces work on different layers. Ultimately, you'll learn how to combine all of these Photoshop tools to create rich, detailed images. Check out this free download for the Photoshop training videos. Note: The free download for the videos will be taken down by the end of October (2017). These videos have been uploaded to Adobe's V a681f4349e

#### Adobe Photoshop 2022 (Version 23.0)

## What's New in the Adobe Photoshop 2022 (Version 23.0)?

1. Field of the Invention This invention relates to single board computers for use with personal computers, and more particularly to a single board computer having a mass storage subsystem. 2. Description of the Related Art The continuing decrease in size of computer components, and particularly the replacement of conventional circuit boards with larger numbers of circuit cards, has created a need to reduce the size of computer systems. While the size of components can be decreased, such reduction must be performed while maintaining compatibility with earlier systems. Small form factor and reduced size are general design objectives in the computer industry. Several computer systems have been developed which reduce the size of the system board and which replace the conventional central processing unit (CPU), system memory, and other circuit boards, with circuit cards containing these components. Since the circuit cards are small, the number of components within the card can be increased to provide more memory or other functions. Such systems are known as multi-card systems. U.S. Pat. No. 5,590,516 shows a multicard system which includes a stack of circuit cards. With this system, only the CPU and storage system need be located on the system board. One function of the system board is to interface between the computer user and the multi-card system. A common interface is a slot located on the backside of the system board. The slot is typically covered by a door that is movable between open and closed positions. A motherboard or expansion card is inserted within the slot and is connected to the computer through the card's connector and to the system board through conductors which are mechanically attached to contacts on the computer board. The card's connector and the board's slot are designed to be compatible, so that each card and board will fit within the system board and slots without damaging either. The dimensions of the slot are based upon the type of card and its connector design. As the types of cards and connectors become more versatile, the dimensions of the slots and connectors tend to increase. The typical dimensions of the slot are 44 by 44 millimeters. A small form factor system board must also be designed so that it is compatible with the personal computer system. However, the small form factor of the system board makes it difficult to design a pin connector to fit within the connector-receiving recesses of a small personal computer. A small form factor system board has a slot with dimensions of 44 by 44 millimeters, so the typical connector is 44 by 44 millimeters. In order to mate with a 44 by

## **System Requirements:**

Windows 7 32-bit or 64-bit 4GB RAM or more 1.5GB available hard disk space Download: Mirror: Source: Manual: Instructions: Introduction What is ChromiumOS? ChromiumOS is a lightweight distro based on Debian GNU/Linux. ChromiumOS is extremely fast and has a very light footprint. We are dedicated to bring you a browser-centric Linux distro that is not bloated

https://www.origins-iks.org/wp-content/uploads/2022/06/Adobe Photoshop 2021 Version 225 serial number and product k ev crack Free Download 3264b.pdf

http://saddlebrand.com/?p=34533

http://stv.az/?p=9771

http://mulfiya.com/?p=11902

http://www.atelierrf.com/sites/default/files/webform/Adobe-Photoshop-2021-Version-2231.pdf

http://www.rosesebastian.com/2022/06/30/photoshop-2022-version-23-0-2-crack-file-only-download-for-pc-updated-2022/

http://slimancitv.com/upload/files/2022/06/CwBXL734OONuvXonzf7J 30 8c6149f9511cd504575adbb86ba89338 file.pdf

https://elc-group.mk/2022/06/30/photoshop-cc-2015-keygen-free-download/

https://wakandaplace.com/wp-content/uploads/2022/06/Photoshop 2022 Version 2311-1.pdf

https://kireeste.com/photoshop-cc-2014-crack-patch-patch-with-serial-key-latest/

https://www.scc.ca/en/system/files/webform/committee-applications/Photoshop-2020-version-21.pdf

http://granadaproperti.com/?p=100563

https://pqinsel.com/pq/advert/adobe-photoshop-2022-version-23-2-2022/

https://boardingmed.com/2022/07/01/adobe-photoshop-2022-version-23-2022/

http://jwmarine.org/photoshop-2021-version-22-4-1-with-serial-key-download/

https://bucatarim.com/adobe-photoshop-cs6-free-license-key/

https://arcaoid.xyz/photoshop-2021-version-22-3-serial-number-free-download-2022/

https://usdualsports.com/wp-content/uploads/2022/06/Photoshop\_CC\_2019\_Version\_20\_serial\_number\_and\_product\_key\_crac

k With License Key Free X6.pdf

http://www.medvedv.cz/adobe-photoshop-cc-activation-code-for-windows/

https://suchanaonline.com/photoshop-2021-version-22-5-1-universal-keygen-download-for-windows/